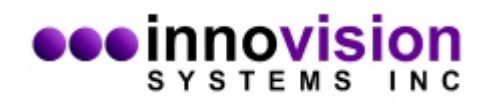

#### **Max300 Manual**

Rev 1

5/11/2017 5:35:52 PM

#### **Overview**

Based on JFT's Intellipixel Architecture, Max300 is a high end yet most cost effect camera system in the industry. Equipped with top performance CMOS image sensor, powerful CPU + FPGA and flexible I/O's, Max300 is suitable to handle the most demanding image capturing and real-time processing applications.

#### Typical Applications

- o Motion Capturing for Biomechanical Analysis and Animation
- o Virtual Reality, Immersive Training and Simulation
- o Machine Vision and Automation
- o Centroid Detection and Projectile Tracking that require the highest tracking accuracy and speed
- o Vehicle or Ship Mount
- o High speed video and slow-motion Analysis
- o Sports and medical

## **Key Camera Specs**

- o Basic network consists of 1-14 cameras with global timing and genlocking
- o Multiple basic networks can be joined to form a larger capturing system with up to 224 cameras
- o 2048x1088 native resolution, 65536 x 34816 sub-pixel resolution
- o 10-320 FPS at full resolution
- o With 2:1 and 4:1 row skipping, support 600 FPS and 1200FPS with the same FOV
- o Support both area and line scan mode
- $\circ$  20000 FPS with 16 scan rows
- o Support multi-camera interleaving with increased effective frame rate. N x 320 FPS at full resolution with N camera interleaving
- o Support embedded in line gen-locking and SYNC offset among cameras. A camera can be configured as either SYNC master or SYNC slave
- o 1 to 256 markers. Real time marker detection, extraction and streaming
- $\circ$  0.02 mRad object, marker or light tracking accuracy (at 36<sup>0</sup> FOV)
- o Marker information includes timing, centroid, size and intensity plus other customer specified info.
- o Software controllable gain, exposure, frame rate and threshold
- o Uncompressed digital image can be streamed through Ethernet or HDMI with variable resolutions such as 1080P
- o Single cable connection. Cameras are daisy chained by RJ45 cable with inline power. Cable length up to 250 feet
- o Enhanced NIR performance. Working spectral response 380 ~ 980nm
- o NIR illuminator synchronized to shutter exposure for best motion capturing performance
- o True synchronous global shutter to eliminate image blurring and distortion
- o Sub 0.01 lux light sensitivity (F1.4 lens without IR illuminator)
- o During motion capturing, each camera can simultaneously record high speed video while streaming out marker information
- o 1GB internal DDR3 memory
- o Optional SnapFilter allows the user to select the wavelength of interest by software controlled filter mover
- o Sun light and background suppression allow the system to be used for both indoor and outdoor applications
- o GigaBit Ethernet connection from Master Camera to host PC
- o Trigger In and Trigger Out support for precise user controlled motion capturing
- o Sync In and Sync Out ports can be used to join multiple basic camera networks for scalability
- o Image sensor size:2/ 3"
- o Power Input:15V-50V. Inrush current < 0.5A, operating current < 0.3A (at 15V)
- $\circ$  Operating Temperature Range: -20<sup>0</sup>C ~ 50<sup>0</sup>C
- o Camera mount: Standard tripod mounts, two on the top, two on the bottom, 1/4 20 UNC
- o Latency (event to processed output): < 1 frame time

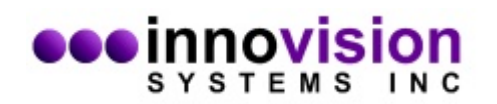

### **System Connection**

A Basic Network consists of 1-14 cameras. Camera 1 is also the master camera, which serves as the bridge between PC and all cameras.

*Figure 1. Interconnecting Host PC, Master Camera and DS (Daisy Chain) Cameras* 

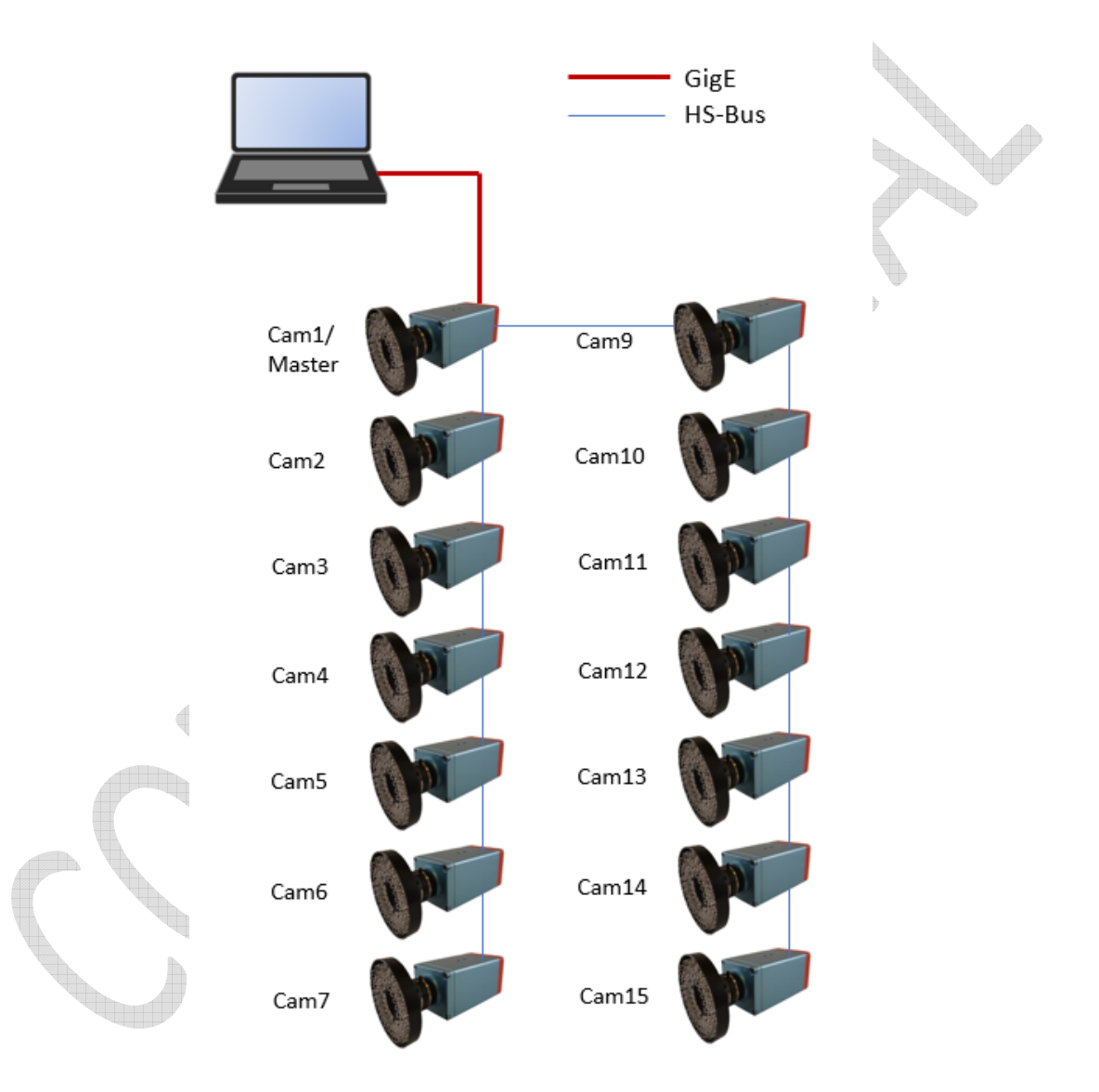

Both GigE and HS-BUS use standard RJ45 cross over cables. Please note that the power to all the DS cameras are provided in line through RJ45 Cables. If a router is used, the connection between PC to router and router to master camera will use standard RJ45 straight through cables. For basic network with less than 4 cameras, POE can supply power to master and DS camera, otherwise, an external power adaptor will have to be used.

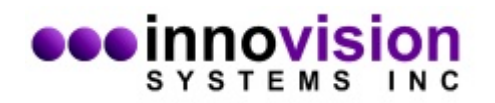

### **Master Camera I/O Description:**

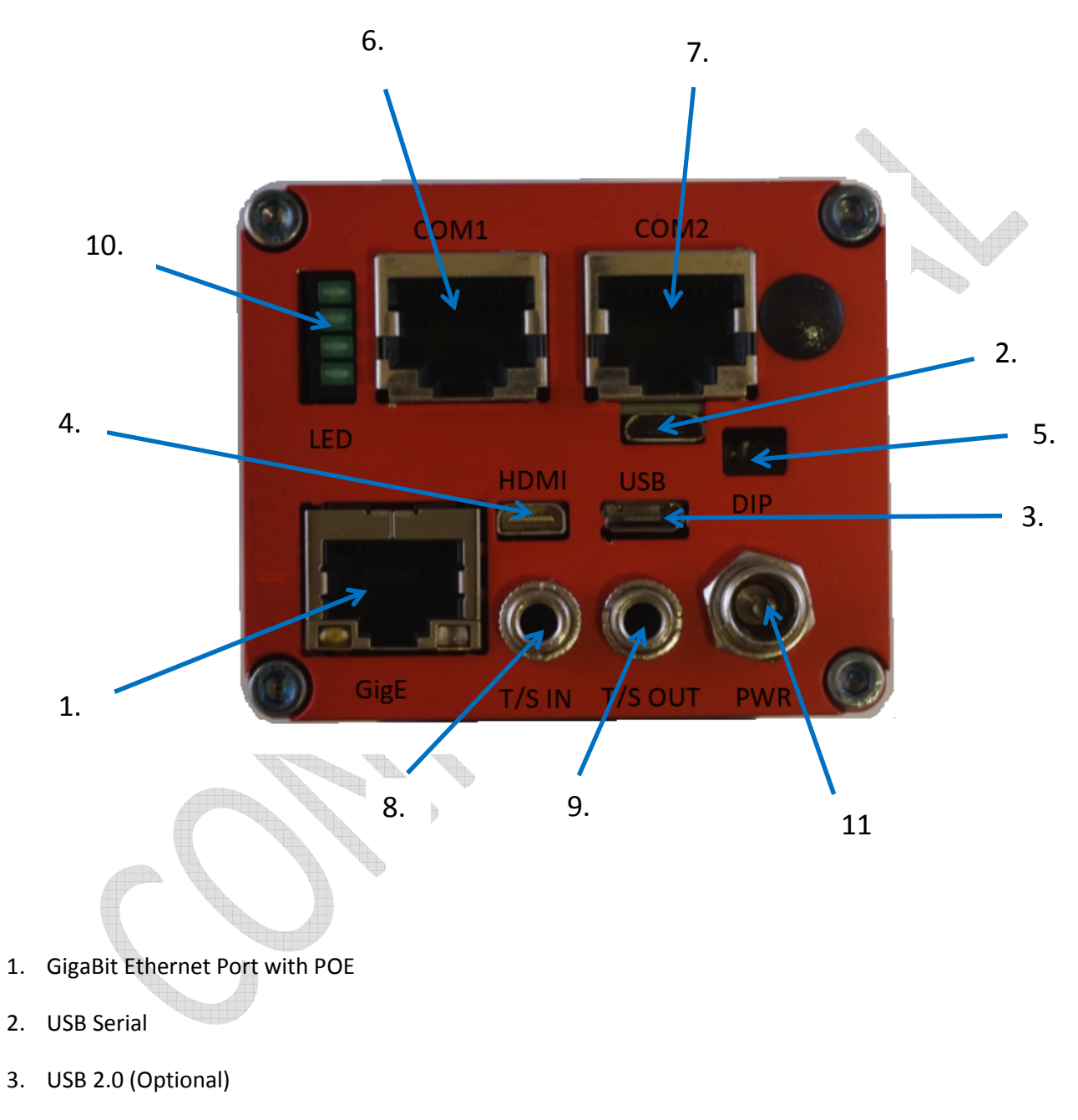

- 4. HDMI output
- 5. External Accessible DIP Switch to set the operation mode

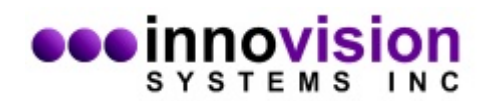

- 6. HS-BUS for DS cameras 2-7
- 7. HS-BUS for DS cameras 9015
- 8. Trigger In and Sync In to control capturing start stop and for multi-network gen-locking
- 9. Trigger Out and Sync Out to control start stop of peripheral devices and for multi-network gen-locking
- 10. LED Indicator
- 11. Power input, 15VDC ~ 50VDC

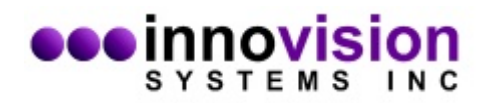

#### **DS Camera I/O Description:**

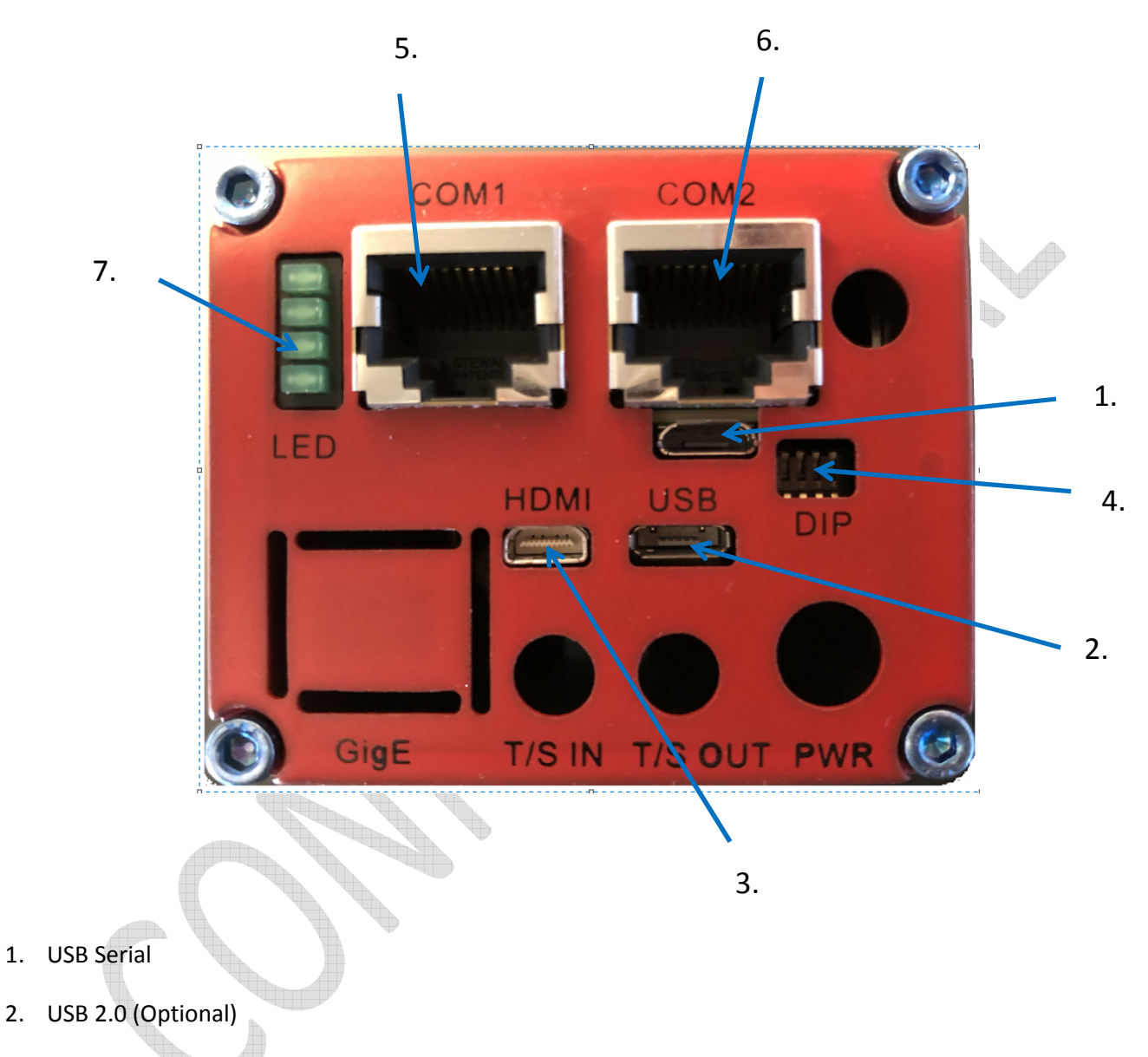

- 3. HDMI output
- 4. External Accessible DIP Switch to set the operation mode
- 5. HS-BUS for upstream camera connection
- 6. HS-BUS for downstream camera connection
- 7. LED Indicator

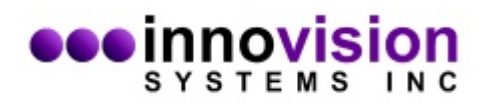

### **HS-BUS Connector Pinout (At Camera Side):**

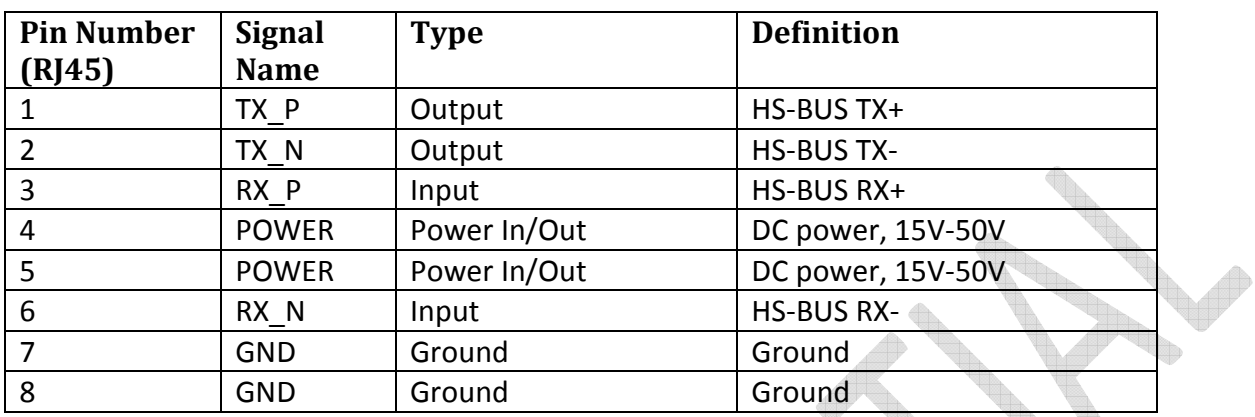

#### **Status LED**

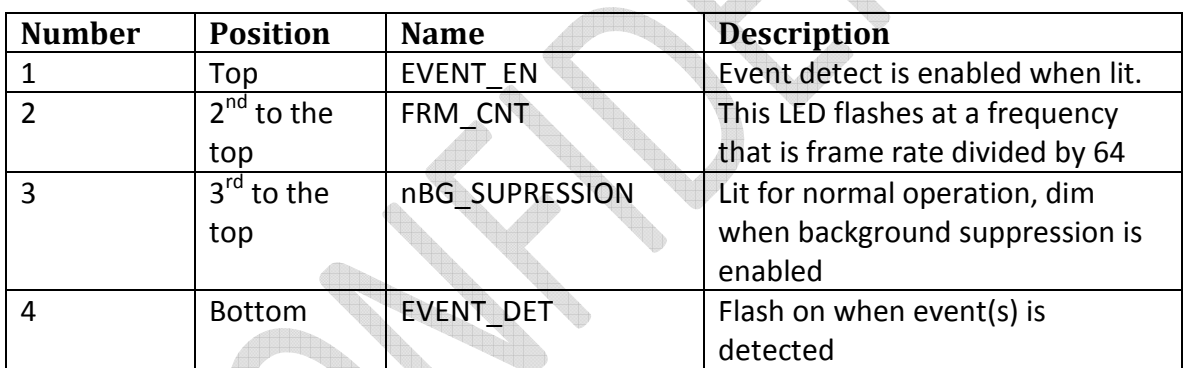

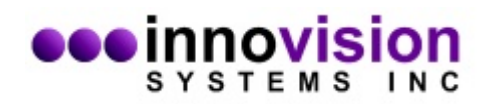

# **Functions Supported by Software API**

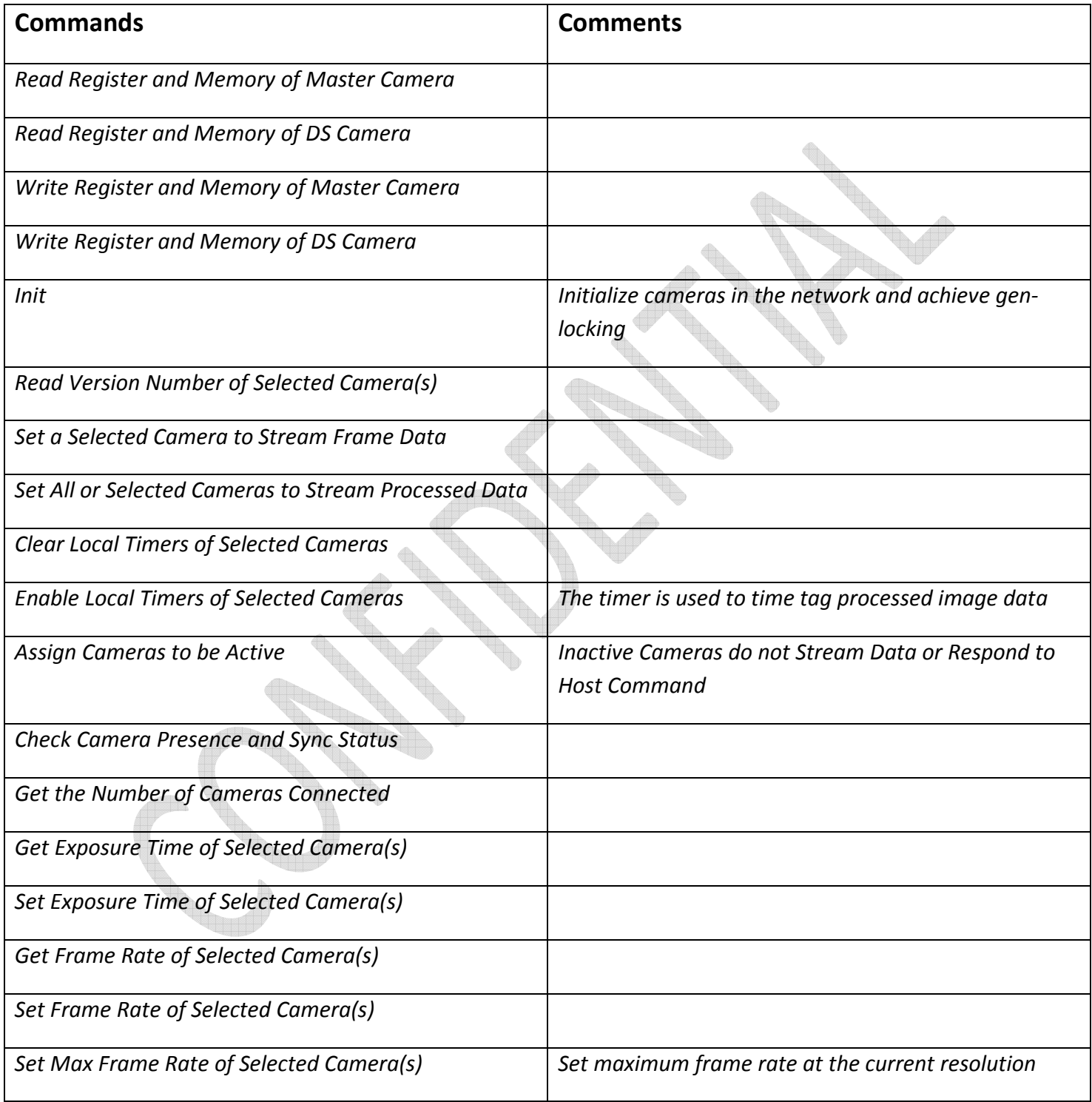

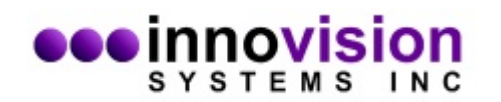

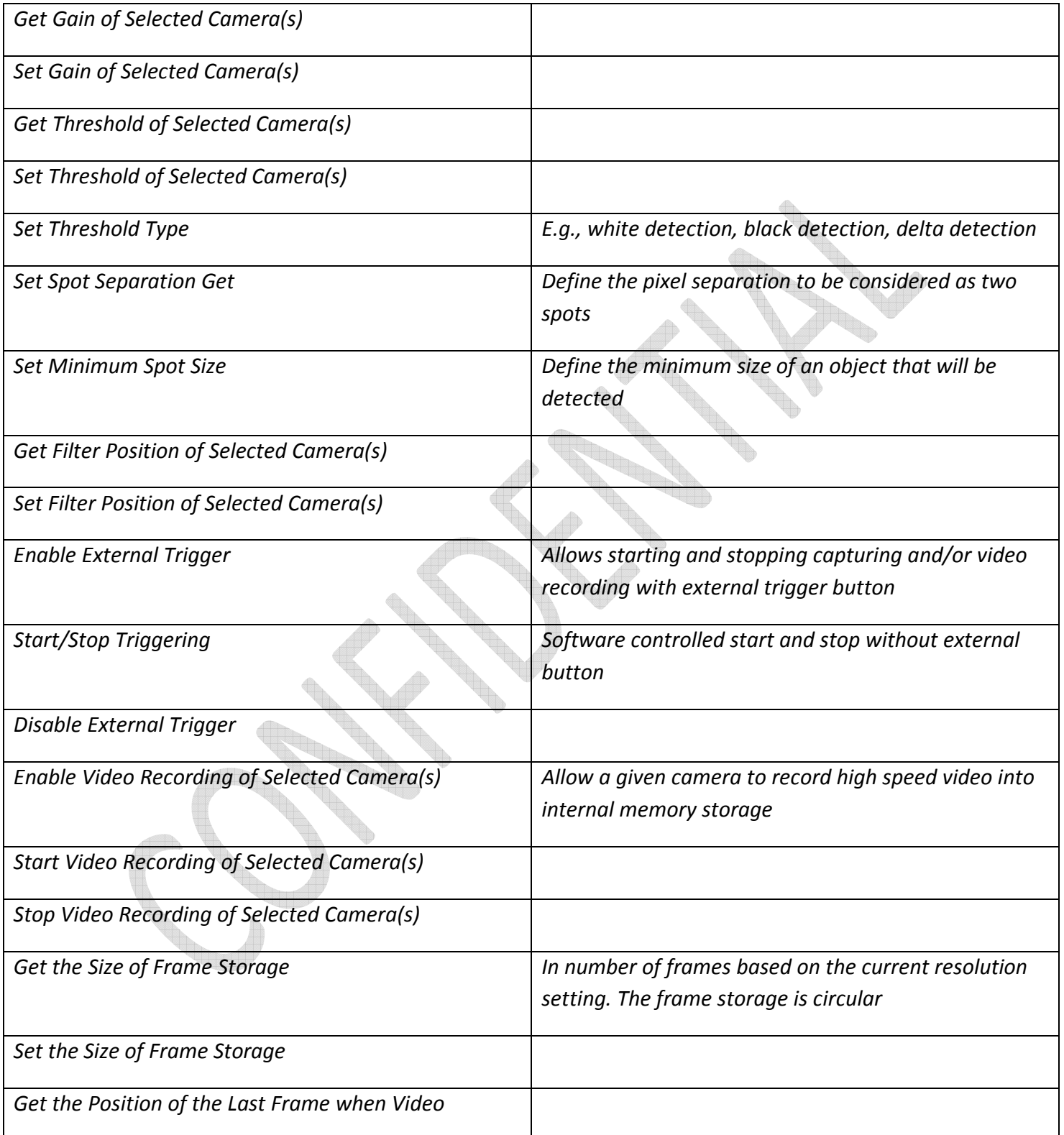

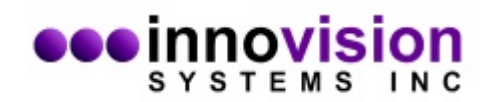

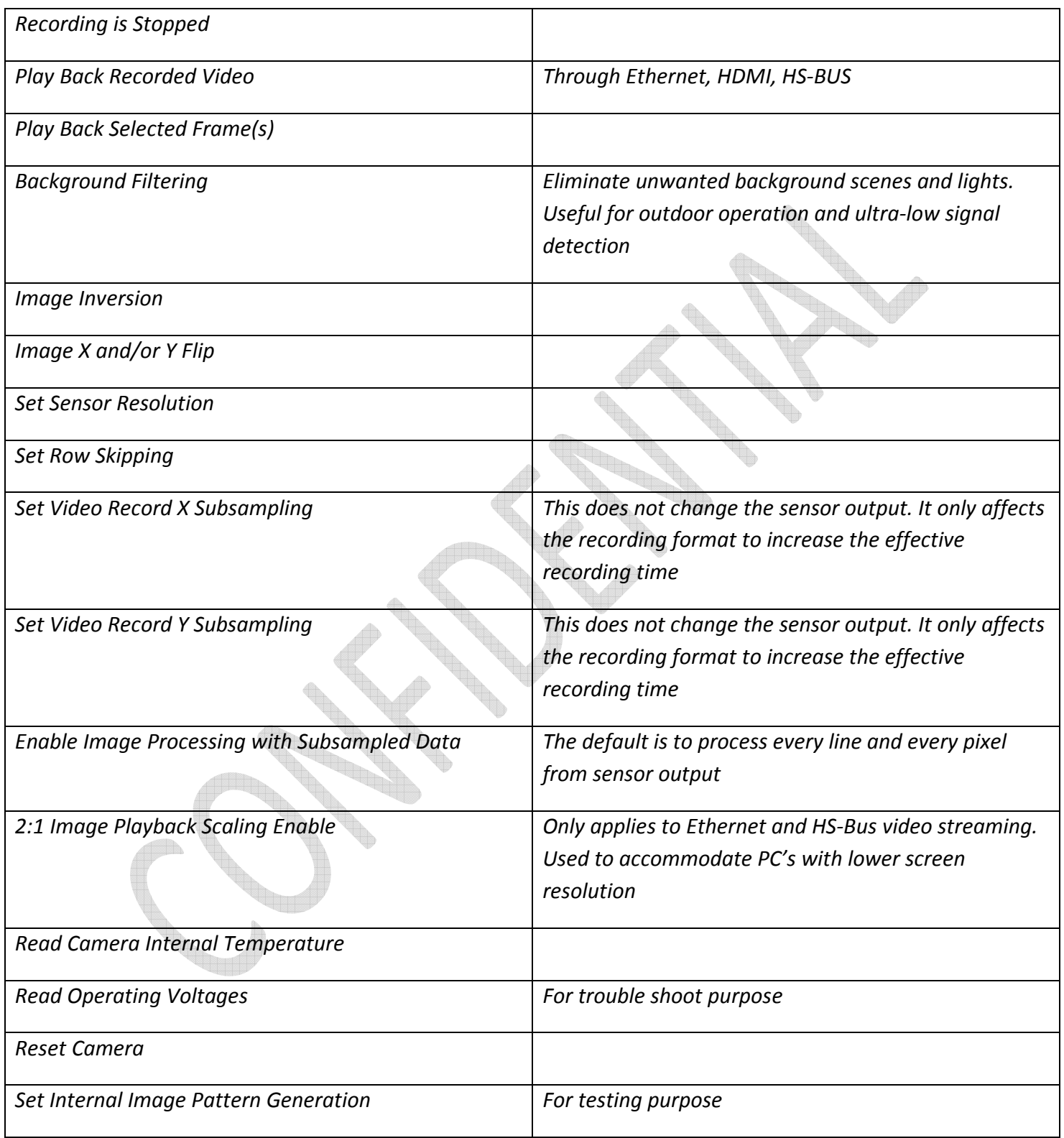

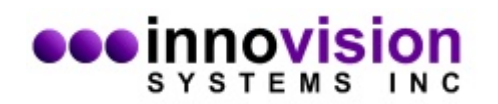

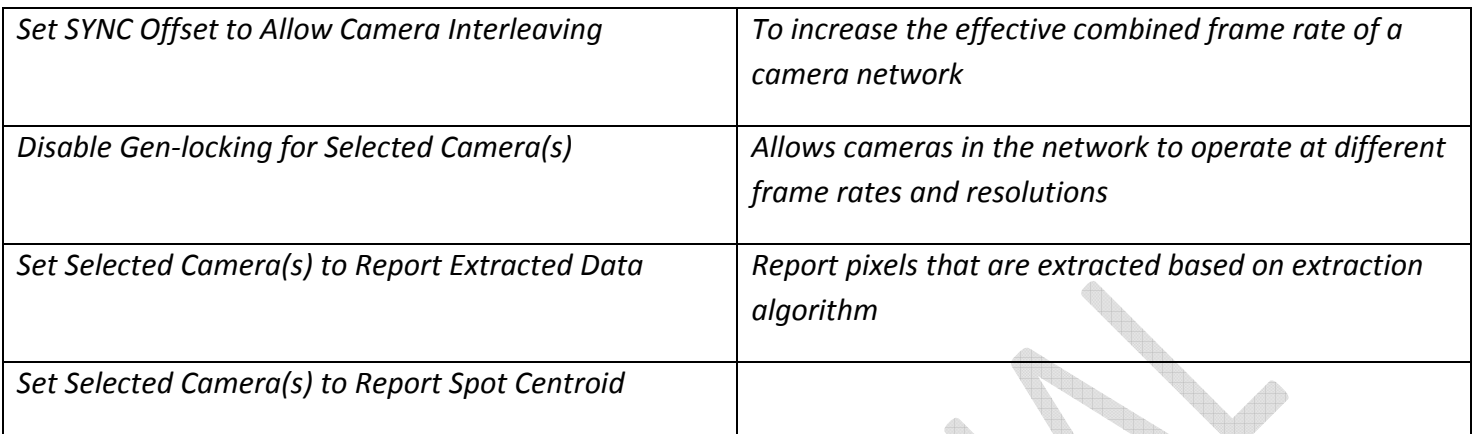

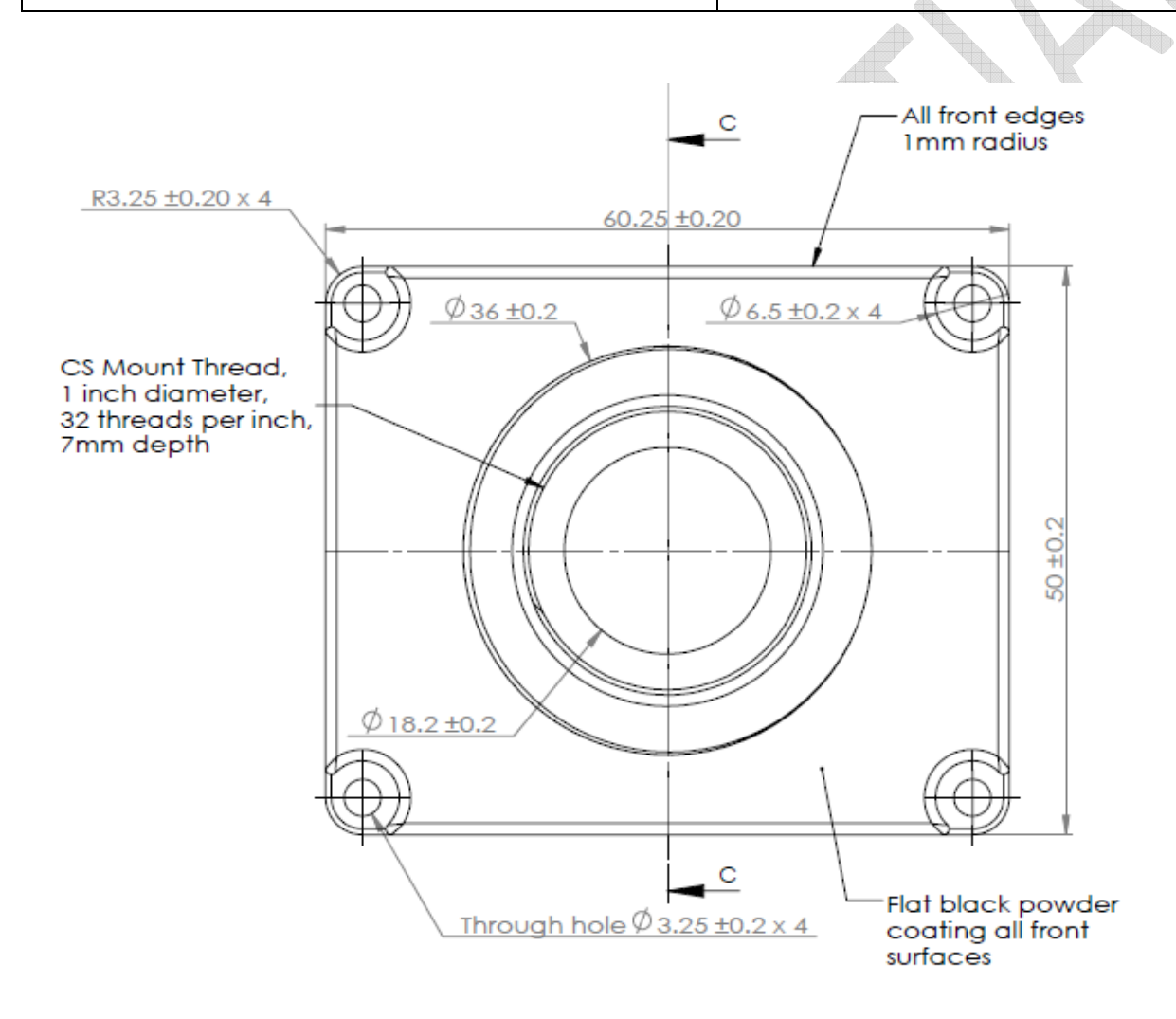

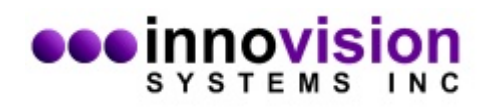

# *Middle Body Section:*

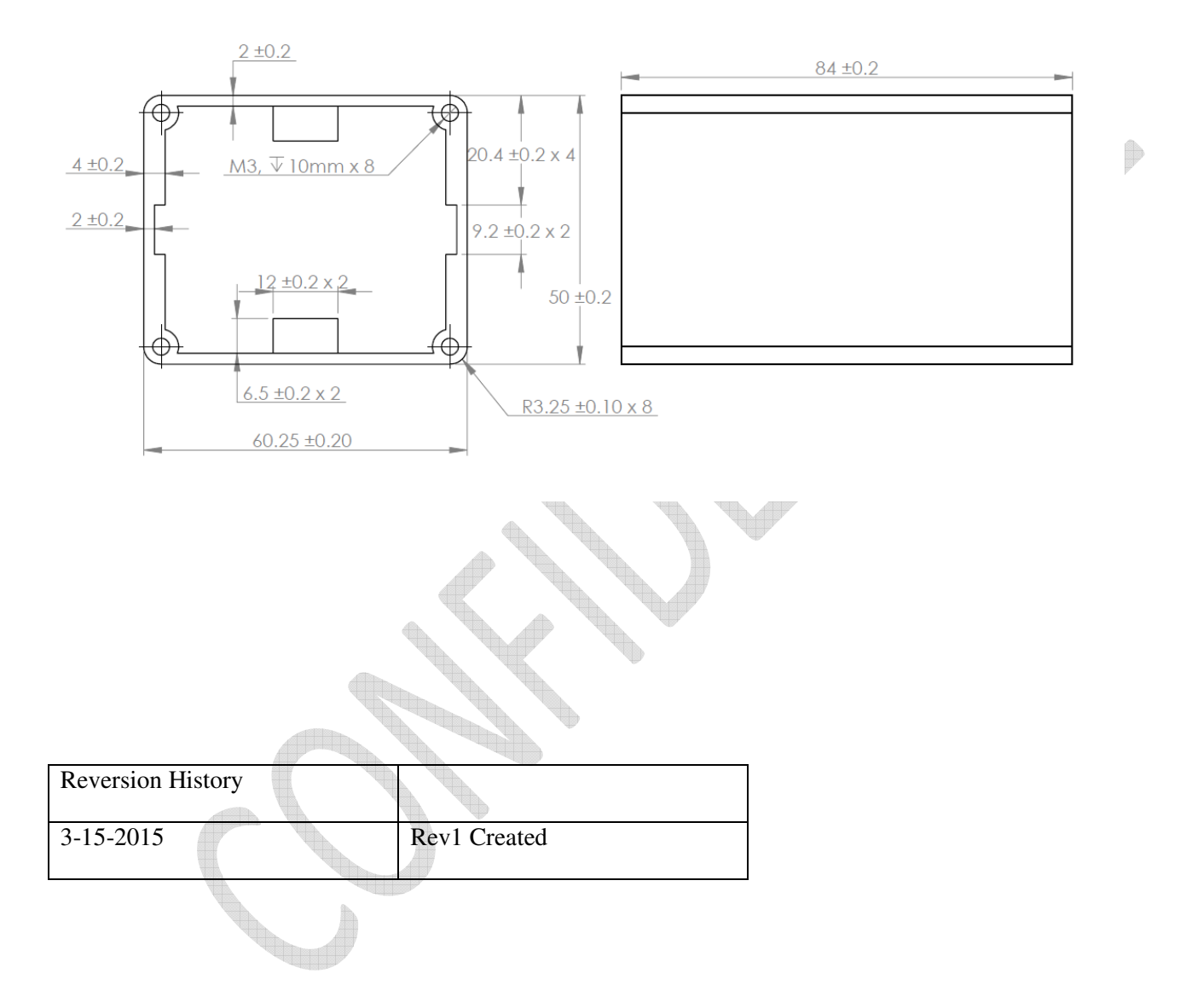